#### Network Programming with UMI Project

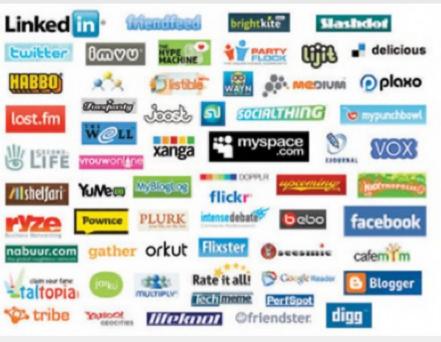

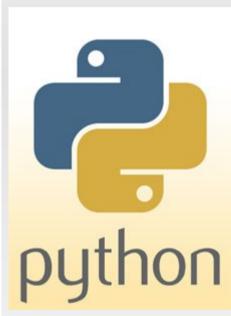

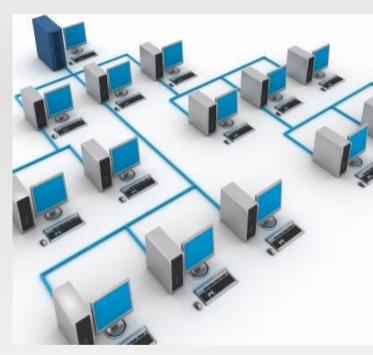

Narendran Thangarajan

@naren\_live

PyCon India 2011

#### **Outline**

- Why Network Programming
  - Network Scanning
- Umit Network Scanner
  - Nmap
- Packet Manipulator
  - Scapy
  - UMPA
- PyPcap
- Creating a new protocol
- Future Directions

## "Network is the computer"

- Mitch Kapor

# Why Network Programming?

 The future of computing is Mobile and Cloud Computing.

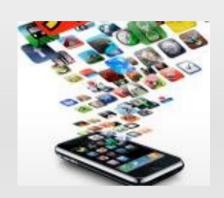

 With thinner clients and resources getting centralized, almost every file access is going to burden the network.

 In future, we might reach a point where the loss due to a one-minute network failure will cause a loss greater than earthquakes or cyclones.

# We need data.. Enough data to predict a network failure

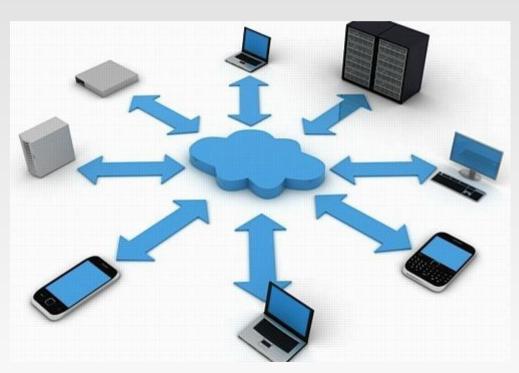

# **Network Scanning**

- Second of the three data gathering steps.
- Footprinting Scanning Enumeration
- Procedure of finding active hosts on the network.
- Used for :
  - Network Security Assessment
  - Purpose of attacking
  - Research/Study

# Nmap - Backend

- Terminal-based security scanner originally written by Gordon Lyon.
- Discovers hosts and services Creates a "map"
- Basic Host scanning + determine OS + Names and versions of services running in the remote host + type of device.
- Examples

#### **Umit Network Scanner – Frontend**

- GUI based Network Scanner
- Began as a project for GSoC 2005
- Inspired other scanners like Zenmap
- What could we do?
  - Scanning
  - Schedule scans
  - View Network Topology
  - Create Profiles
  - Create our own Plugins

# Packet Manipulator - Frontend

- Protocol Analyzer
- Can capture packets from any interface
- Decodes the packet based on the protocols supported by the backend

#### Scapy

 Python package for Send, sniff, dissect and forge network packets

- Whats so special?
  - Create ANY packet
  - Flexibility
  - Detailed decoding of the received packets
  - Fast Packet Design

## Scapy - Demo

- Basic Packet construction
- Stacking Layers
- Sending Packets
- Receiving Packets
- Traceroute
- Graph the traces

## UMPA – Backend L1

- Umit Manipulation of Packets Art
- Umit's Packet Generation and Manipulation Library
- Under Development
- Example : sample.py

#### Libpcap

- Father of Packet capture libraries
- Implemented in C
- Initially created for tcpdump
- Maintained by tcpdump organization
- Almost all the python packet libraries use libpcap as the backend

#### **Future Directions**

- Solve Connectivity problems Internet shortages, ISP service blockages.
- A small disconnection could lead to huge losses in future.
- Internet Connectivity Monitor

#### Thus we have networked with Python

Thank You!!

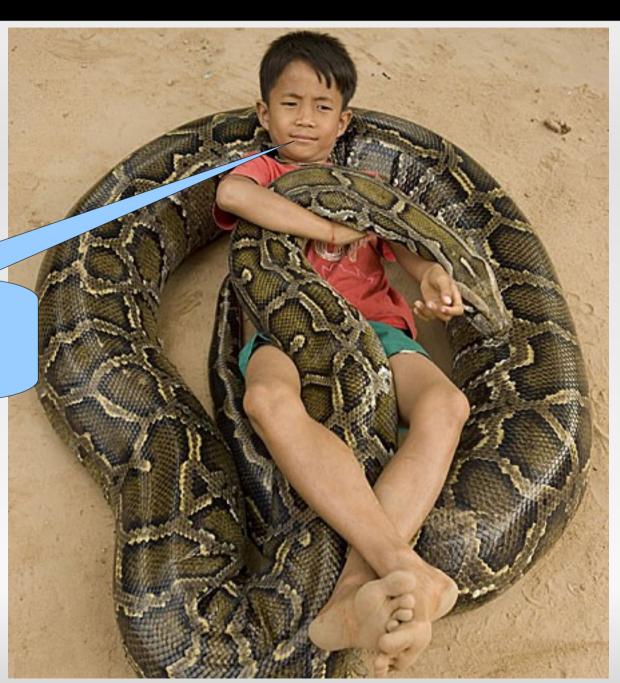

#### Queries?

Email: narendran.thangarajan@gmail.com

Twitter: naren\_live

Google: Narendran Thangarajan:P